**人名** 

**四、东方财富里的SCR指标怎么看,具体点本人新手**

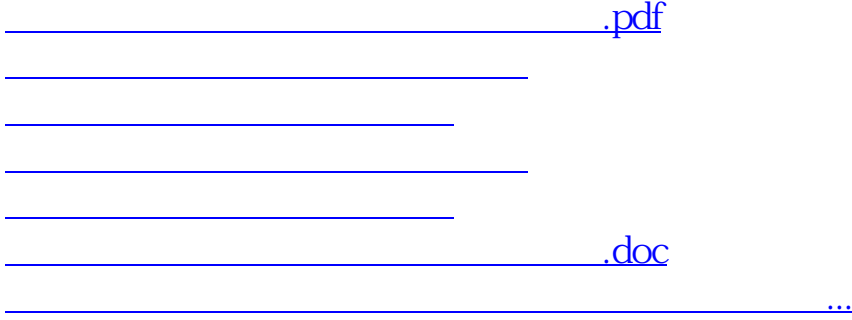

<https://www.gupiaozhishiba.com/chapter/40640293.html>